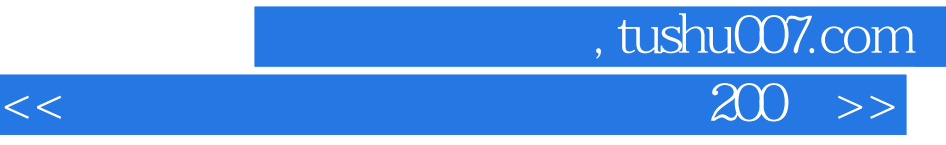

 $<<$  200  $>>$ 

- 13 ISBN 9787302164739
- 10 ISBN 7302164738

出版时间:1970-1

页数:322

PDF

更多资源请访问:http://www.tushu007.com

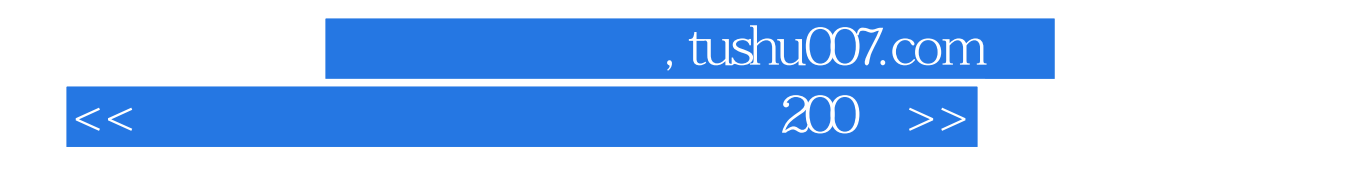

 $\alpha$ 

 $2001$ 

## , tushu007.com  $<<$

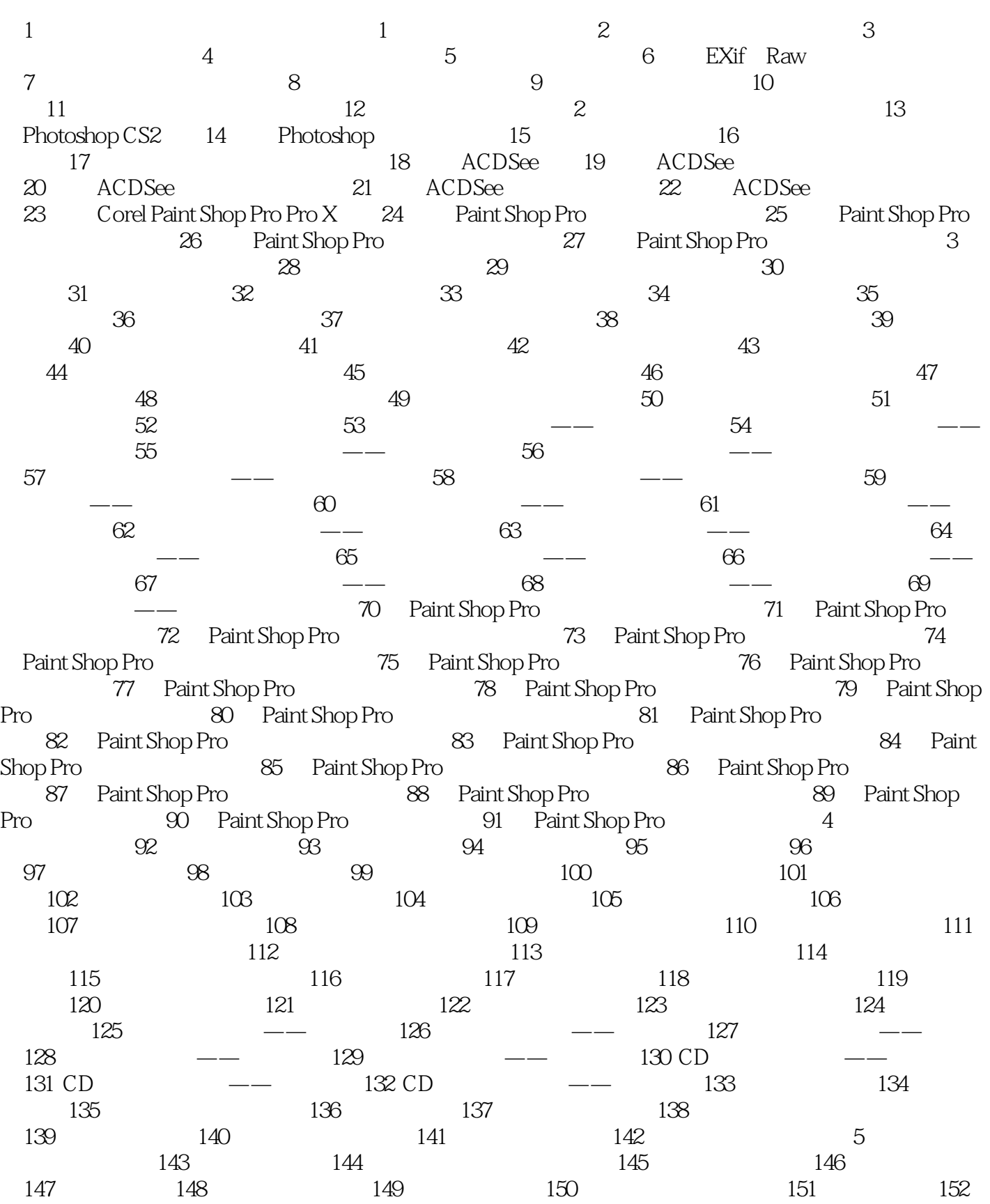

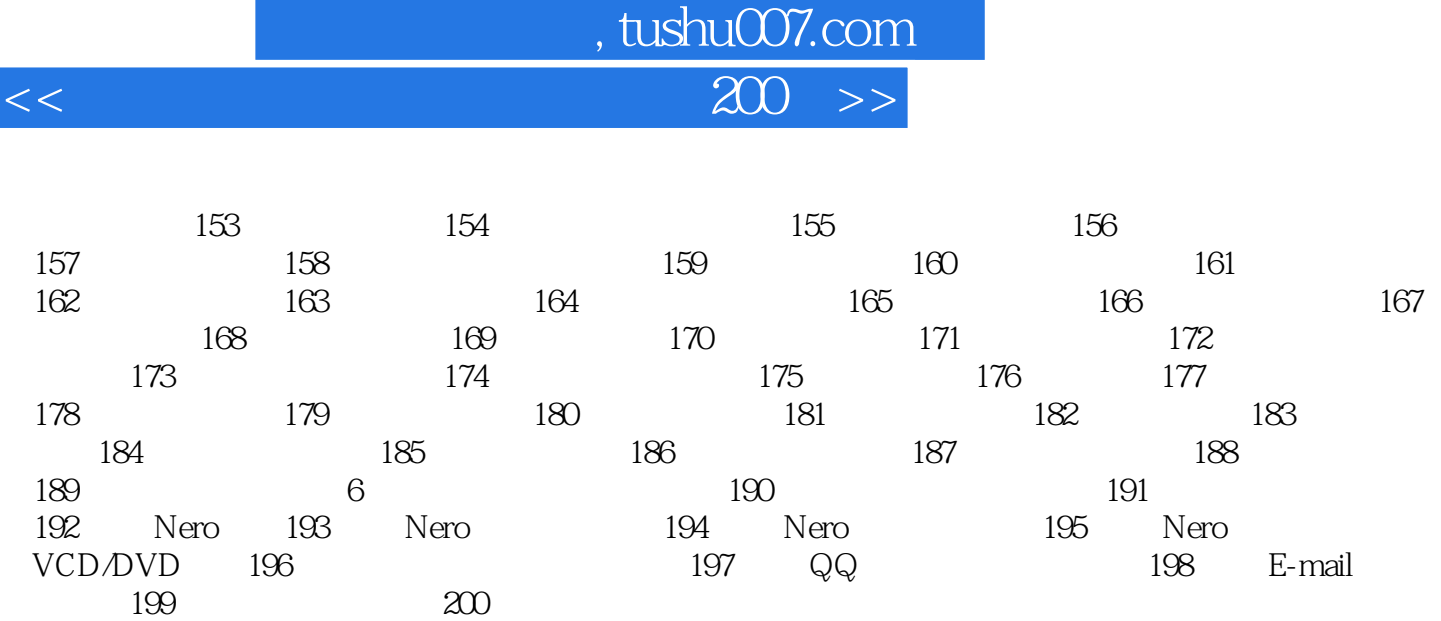

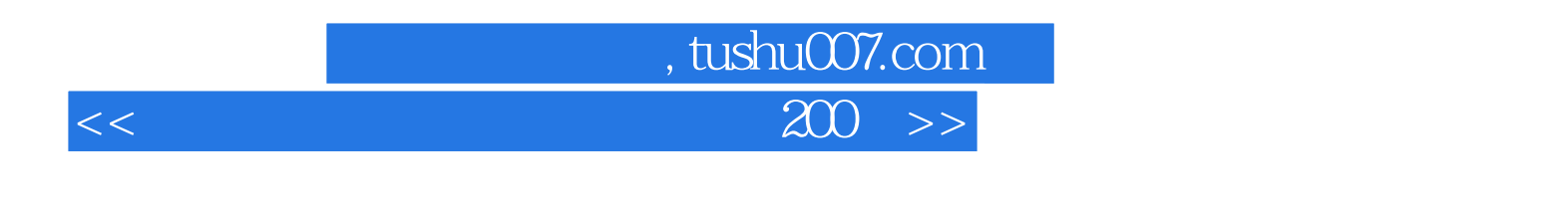

 $\alpha$  and  $\alpha$  and  $\alpha$  and  $\alpha$  and  $\alpha$  and  $\alpha$ 

Photoshop Paint Shop Pro

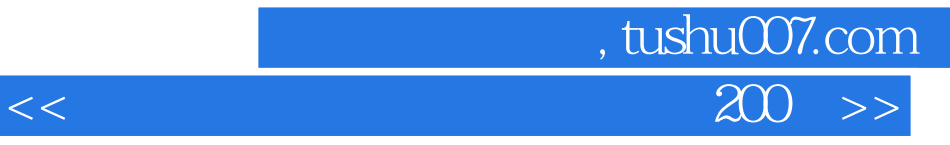

本站所提供下载的PDF图书仅提供预览和简介,请支持正版图书。

更多资源请访问:http://www.tushu007.com